# **How to access an agenda on BoardDocs**

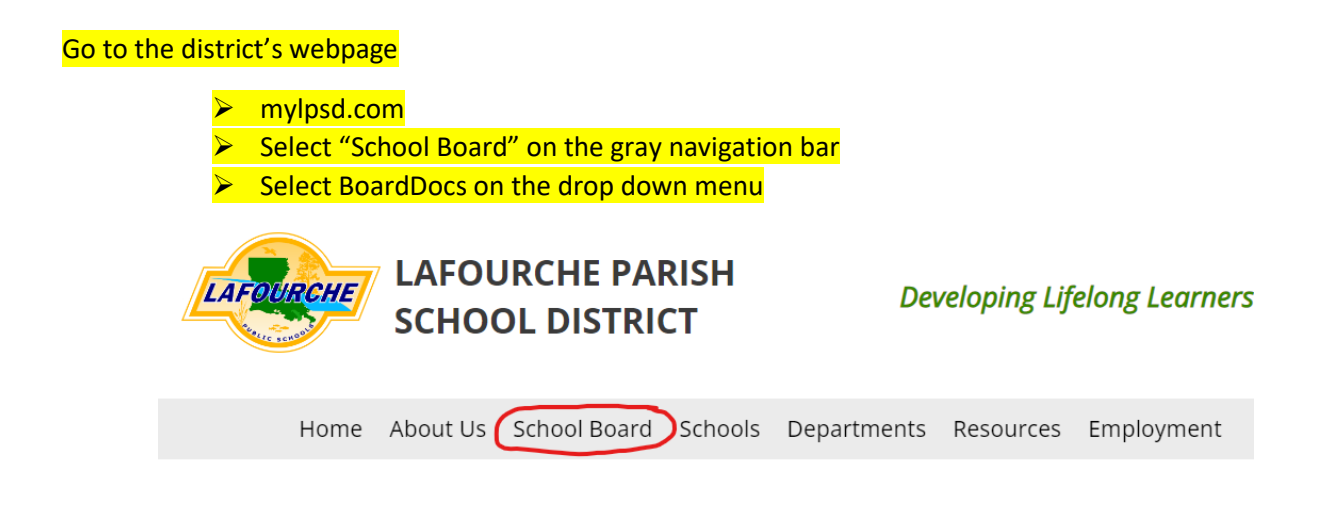

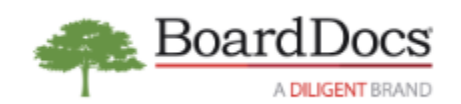

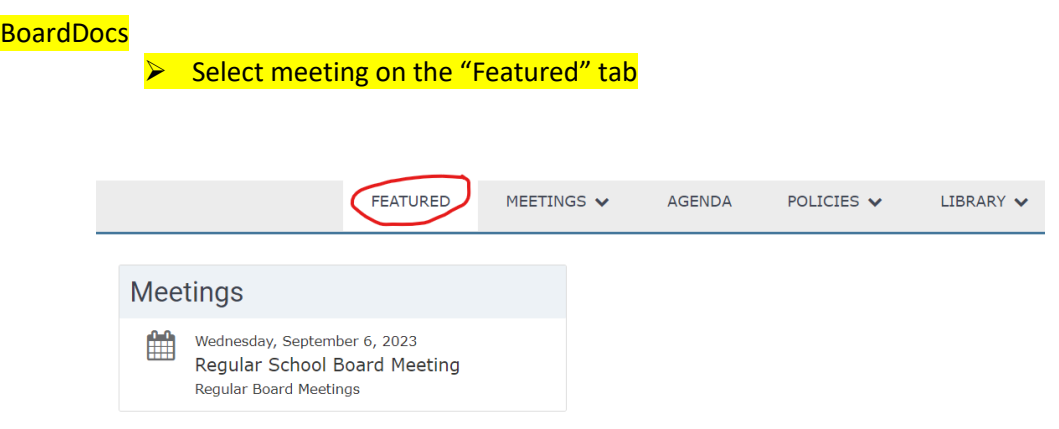

### ➢ Click "View Agenda"

# Regular School Board Meeting

Wednesday, September 6, 2023

Parish School Board Office, Board Room 805 East Seventh Street Thibodaux, LA 6:00 p.m.

**Regular Board Meetings** 

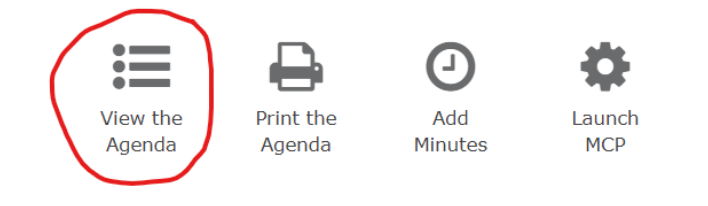

### ➢ The agenda will display on the left side of the screen

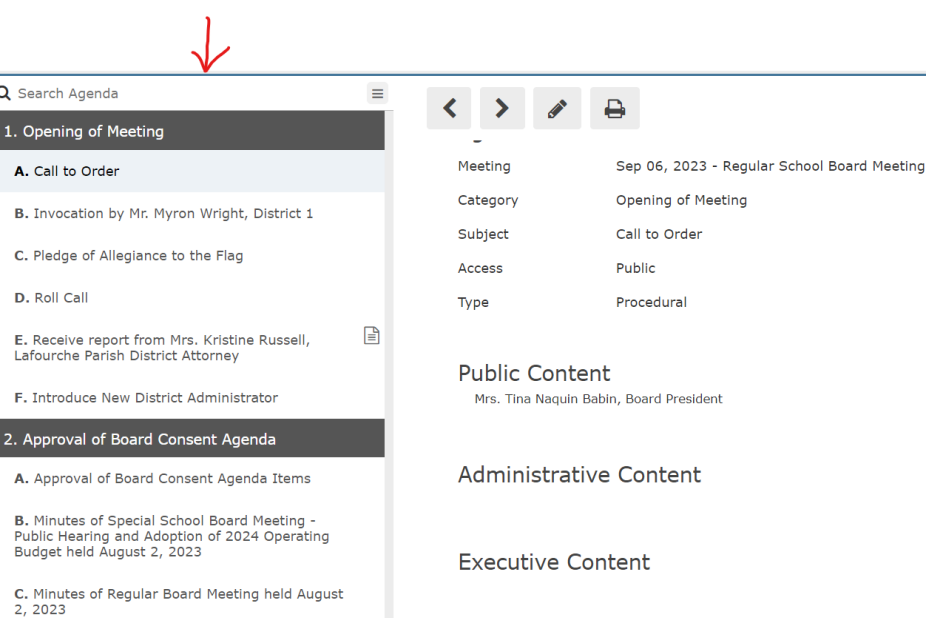

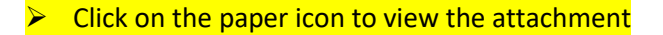

D. To proclaim September 17-23, 2023, as Constitution Week in Lafourche Parish Schools, in conjunction with the Bayou Lafourche Chapter of the Daughters of the American Revolution; National Principals Month (October 1-31, 2023); National Custodial Worker's Recognition Day -October 2, 2023; Lafourche Parish Bus Safety, School Bus Operator, and School Bus Monitor Appreciation Week (October 16-20, 2023)

3. Approval of Policy & Academics Committee Recommendations, as per meeting held August 16, 2023

囼 A. To approve revisions to policies: AC, School Attendance Boundaries; BCAD, Teleconference/Remote Participation in School Board Meetings; BCBI, Public Participation in School Board Meetings; EBBB, School and Student Safety; JB, Attendance; JBD, Student Absences and Excuses; JGCD, Administration of Medication; and NEW Policies: EDCB, Carpool and Bus Line Safety; IDCJ, Continuous Learning

4. Approval of Business Committee<br>Recommendations, as per meeting held August 16, 2023

A. To approve the renewal quote as presented by Carmel Breaux of Norris Insurance Consultants.

 $\mathbb{F}$ 

## NOTE:

➢ You can navigate through policies the same way. Click on the "POLICIES" tab and select the policy to the left of the page.

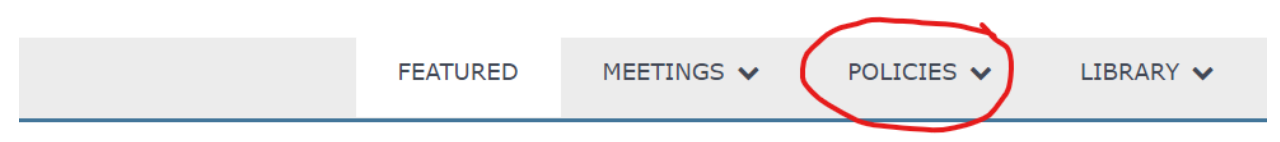

➢ You can also select the meeting that you would like by clicking on the drop down arrow.

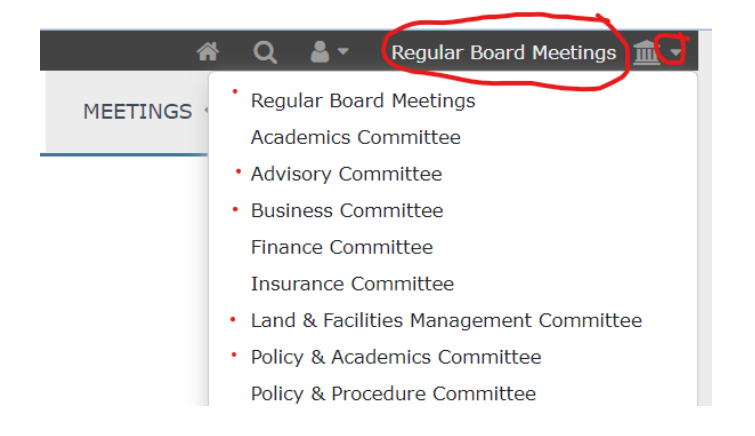